#### Programming Languages and Compilers (CS 421)

Elsa L Gunter 2112 SC, UIUC

http://courses.engr.illinois.edu/cs421

Based in part on slides by Mattox Beckman, as updated by Vikram Adve and Gul Agha

#### Mapping Functions Over Lists

```
# let rec map f list = match list 
 with [] -> []
 | (h::t) -> (f h) :: (map f t);;
val map : ('a -> 'b) -> 'a list -> 'b list = < fun ># map plus two fib5;;
- : int list = [10; 7; 5; 4; 3; 3]# map (fun x - > x - 1) fib6;;
```
: int list = [12; 7; 4; 2; 1; 0; 0]

#### Mapping Recursion

- One common form of structural recursion applies a function to each element in the structure
- # let rec doubleList list = match list with  $\lceil \cdot \rceil$  ->  $\lceil \cdot \rceil$

 $\vert$  x::xs -> 2  $^*$  x :: doubleList xs;;

- val double List : int list  $\rightarrow$  int list  $=$  <fun> # doubleList [2;3;4];;
- $-$  : int list =  $[4; 6; 8]$

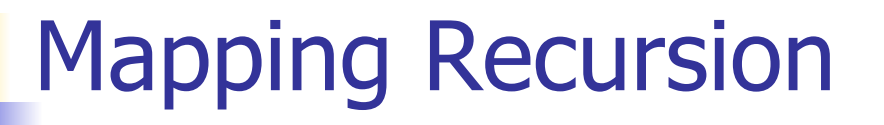

■ Can use the higher-order recursive map function instead of direct recursion

 $#$  let doubleList list  $=$ 

List.map (fun  $x \rightarrow 2 * x$ ) list;;

val doubleList : int list  $\rightarrow$  int list  $=$  <fun>

- # doubleList [2;3;4];;
- $-$  : int list  $=$  [4; 6; 8]

■ Same function, but no explicit rec

Your turn now

#### Write a function

make\_app :  $((a -> 'b) * 'a)$  list  $-> 'b$  list

that takes a list of function  $-$  input pairs and gives the result of applying each function to its argument. Use map, no explicit recursion.

let make app  $l =$ 

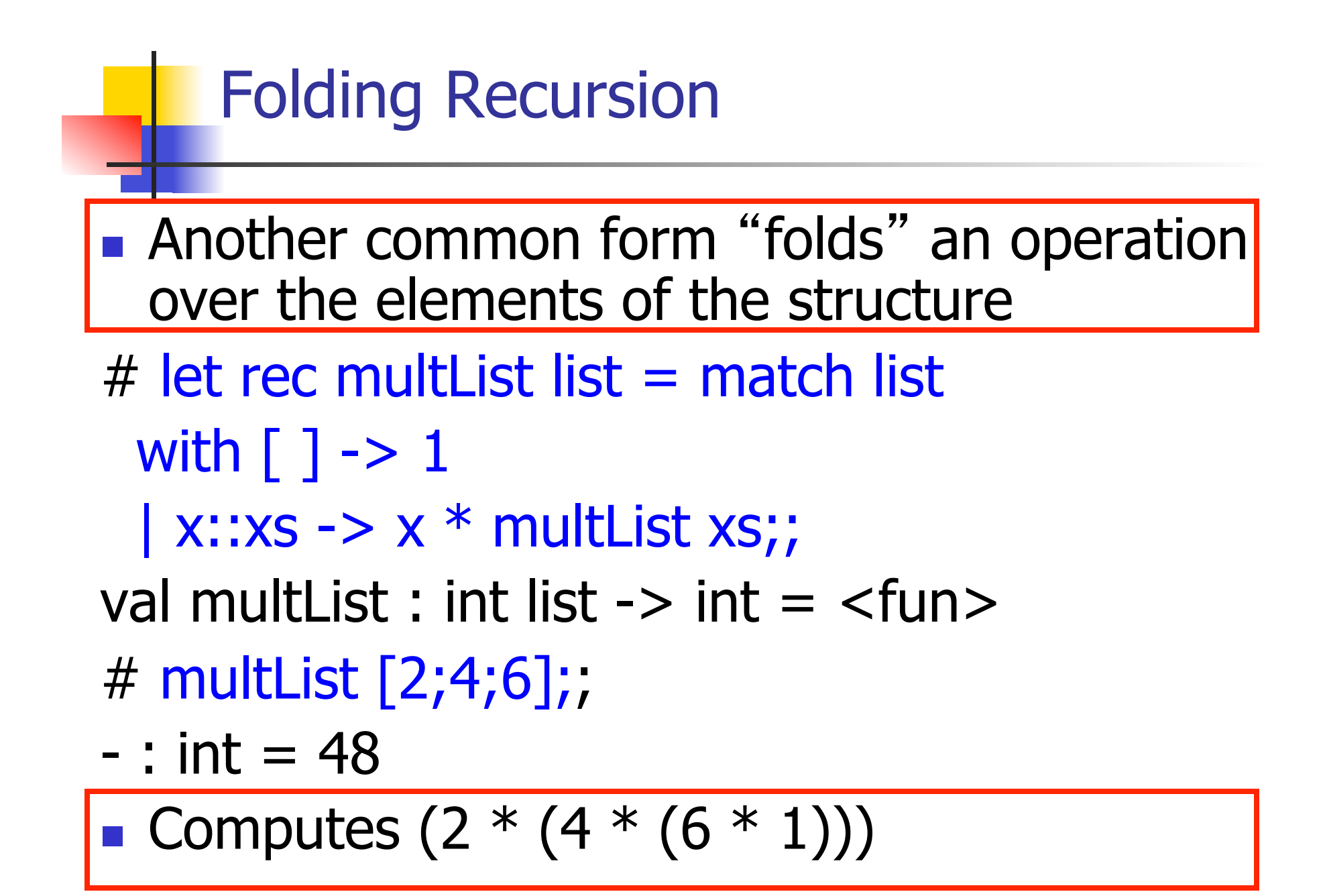

How are the following functions similar?  $#$  let rec sumList list = match list with  $\lceil$  1 -> 0 | x::xs -> x + sumList xs;; val sum List : int list  $\rightarrow$  int  $=$   $\lt$  fun $>$ # sumList [2;3;4];;  $-$  : int = 9  $#$  let rec multList list  $=$  match list with  $\lceil$  1 -> 1 | x::xs -> x  $*$  multList xs;; val multList : int list  $\rightarrow$  int  $=$   $\lt$  fun $>$ # multList [2;3;4];;  $-$  : int = 24

How are the following functions similar?  $#$  let rec sumList list = match list with  $[$ ] -> $[0]$  x::xs -> x + sumList xs;; val sumList :  $intList ->int =$ # sumList [2;3;4];;  $-$  : int = 9  $#$  let rec mult list list = match list with  $\lceil$  1 ->  $\lceil 1 \rceil$  x::xs -> x \* multList xs;; val multList : int list  $\rightarrow$  int  $=$   $\lt$  fun $>$ # multList [2;3;4];;  $-$  : int = 24 Base Case

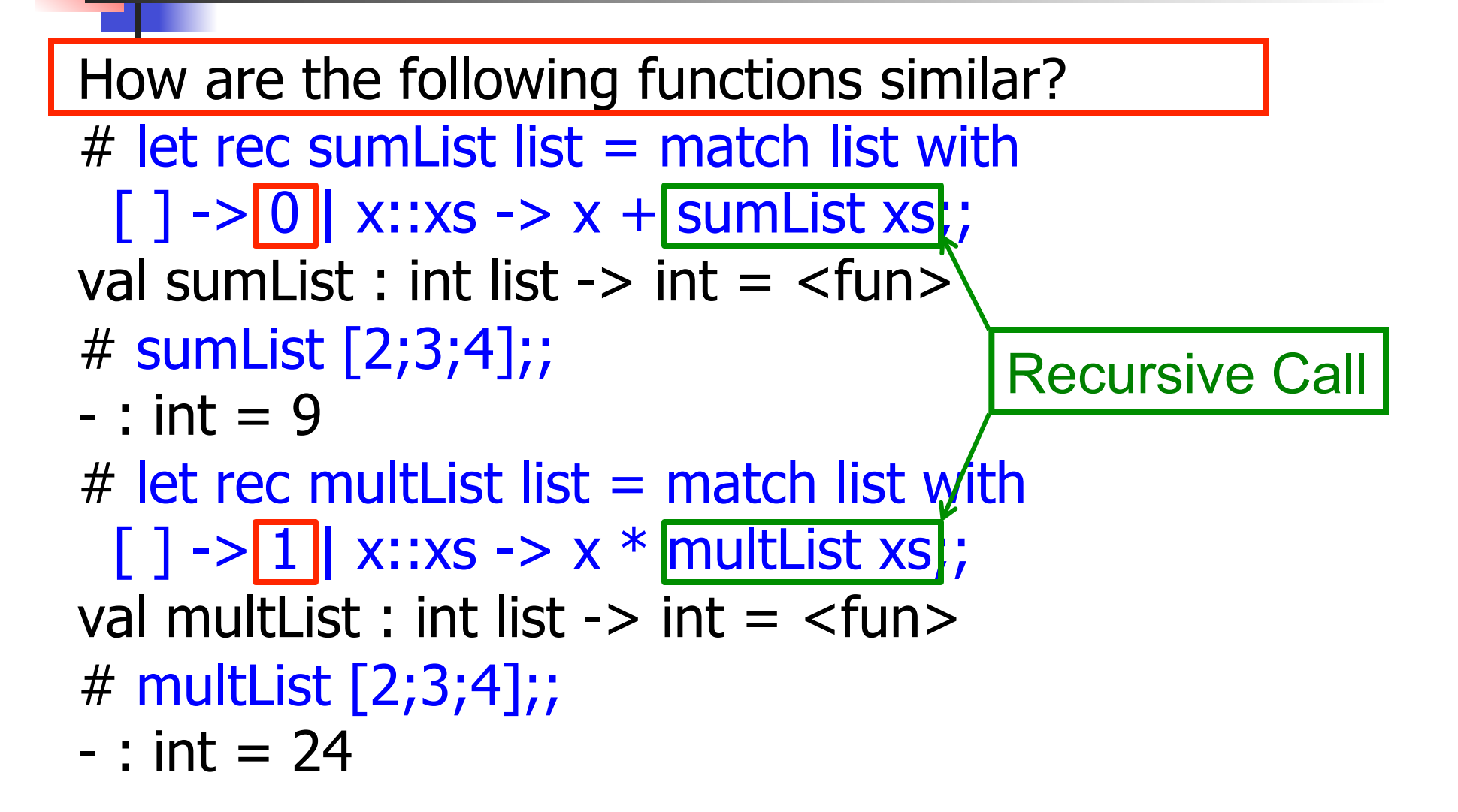

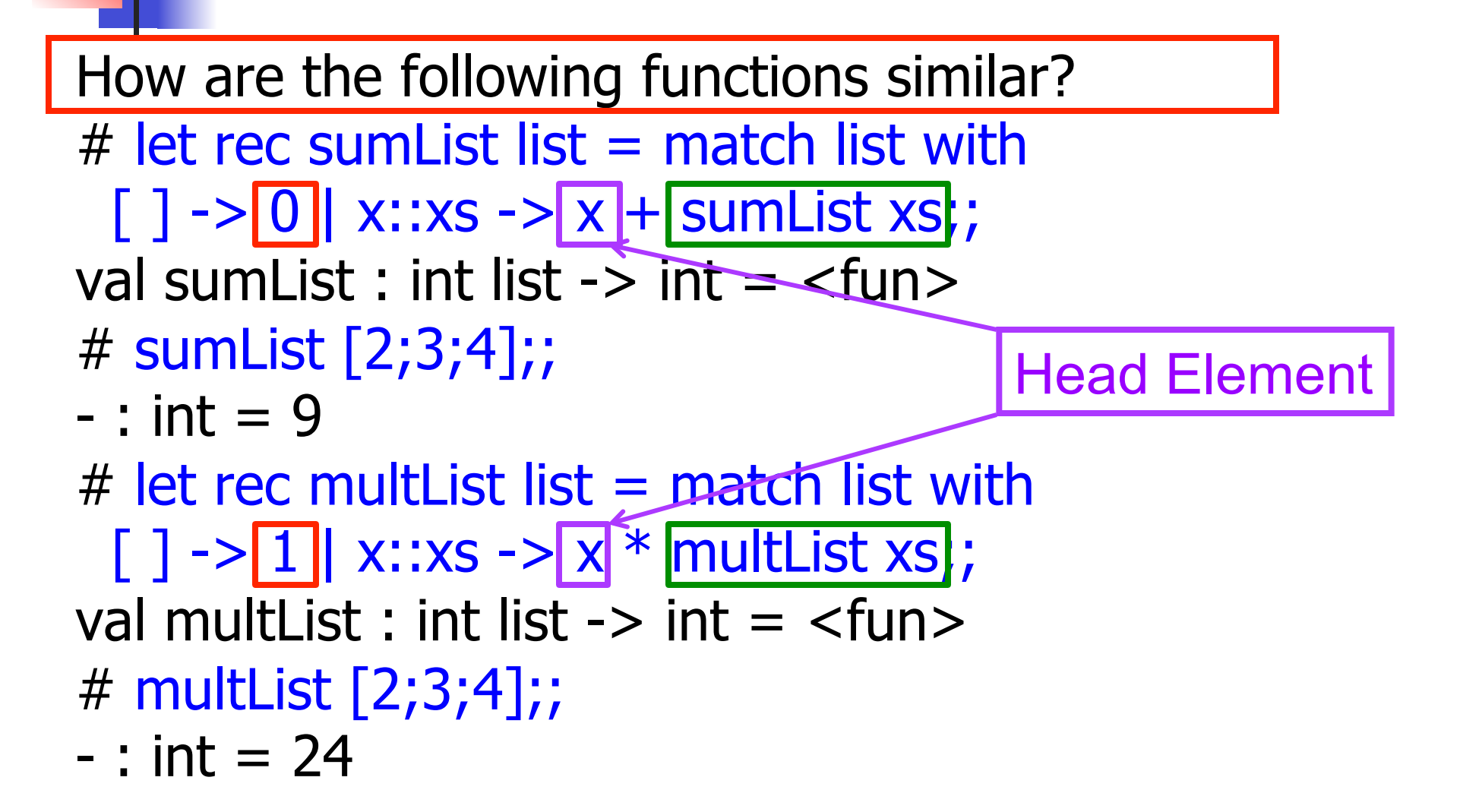

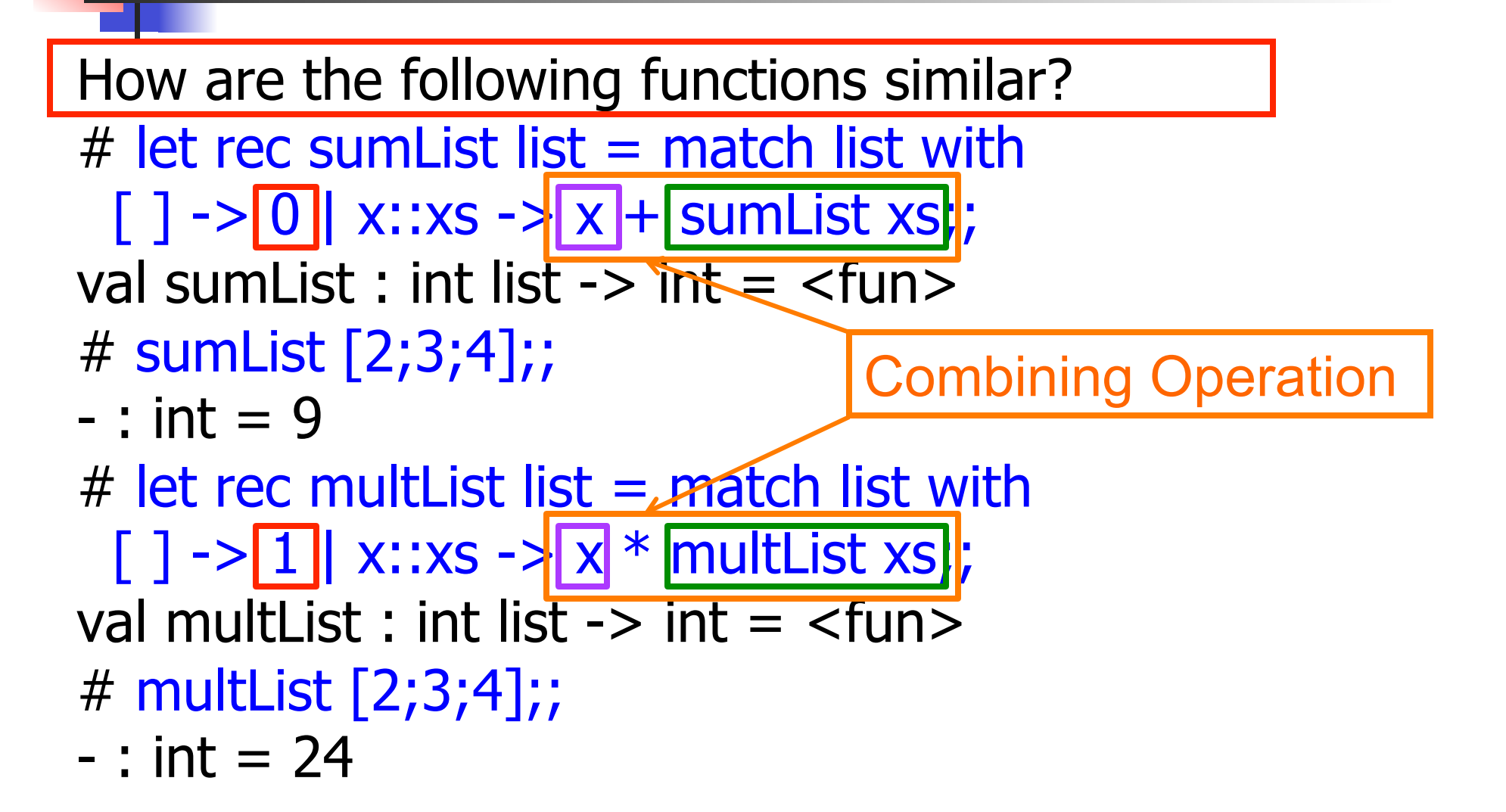

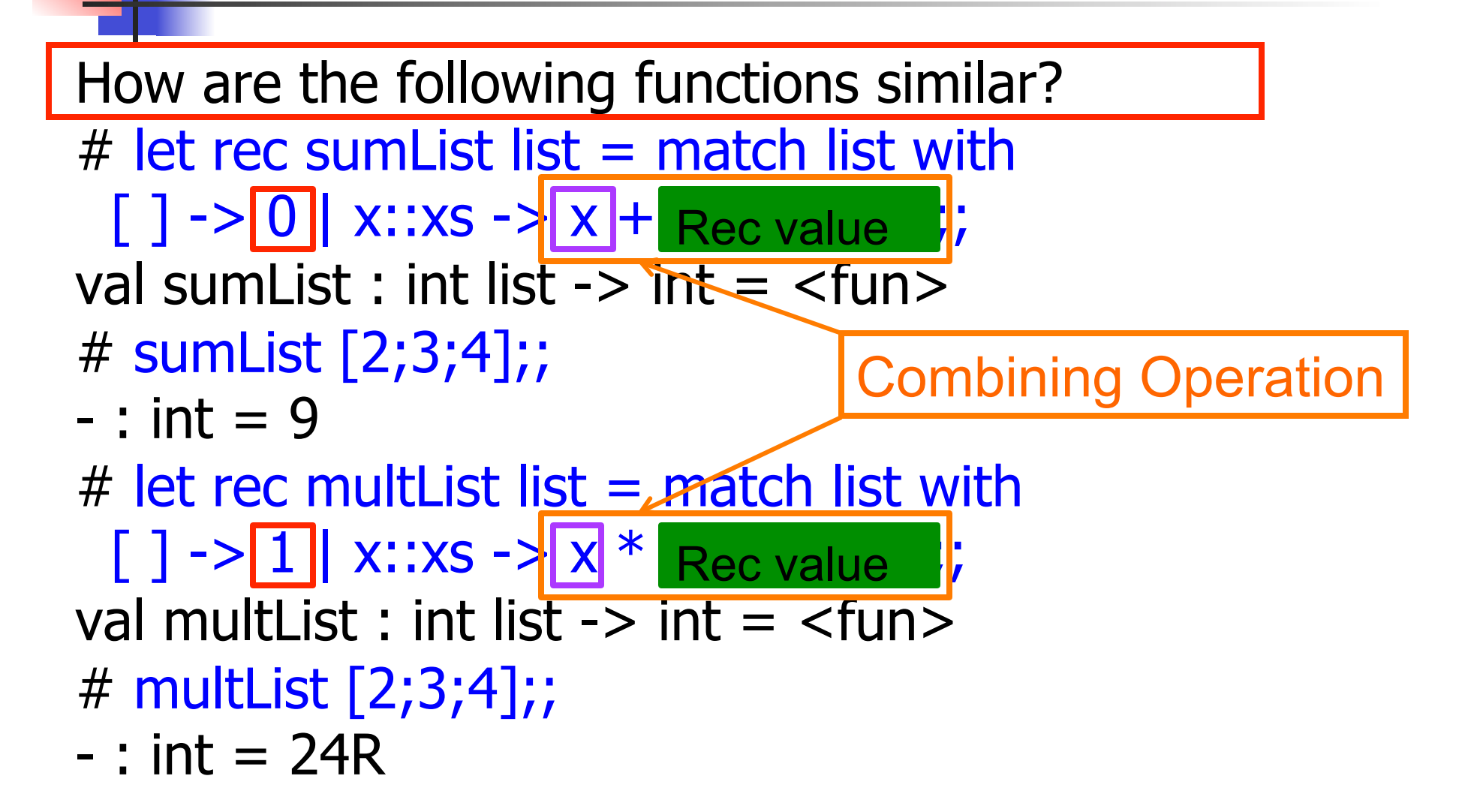

#### Recursing over lists

```
# let rec fold_right f list b = match list 
 with \lceil \rceil \rightarrow b(x:: xs) -> f x (fold_right f xs b);;
val fold_right : ('a -> 'b -> 'b) -> 'a list -> 'b -> 'b =
  <fun> 
# fold_right
   (fun s -> fun () -> print_string s) ["hi"; "there"] 
   ();;
therehi- : unit = ()The Primitive 
                                            Recursion Fairy
```
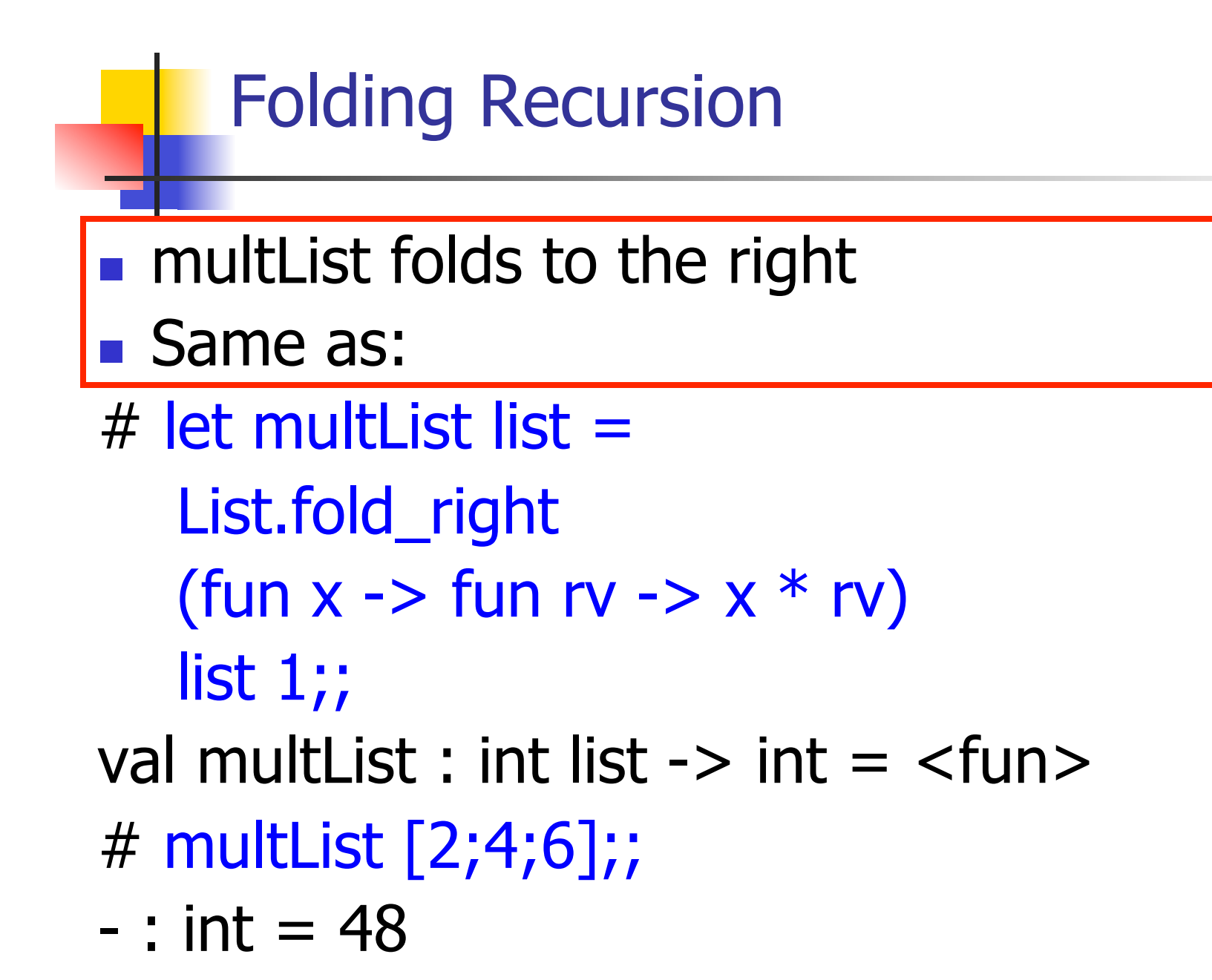

#### Encoding Recursion with Fold

 $#$  let rec append list1 list2 = match list1 with  $\lceil$  1 -> list2 | x::xs -> x :: append xs list2;; val append : 'a list -> 'a list -> 'a list -> 'a list = <fun> Base Case | | Operation | Recursive Call # let append list1 list $2 \geq$ fold\_right (fun x  $r\overline{v}$  -> x :: rv) list1 list2;; val append : 'a list  $-$  'a list  $-$  'a list  $=$  <fun > # append [1;2;3] [4;5;6];;  $-$  : int list = [1; 2; 3; 4; 5; 6]

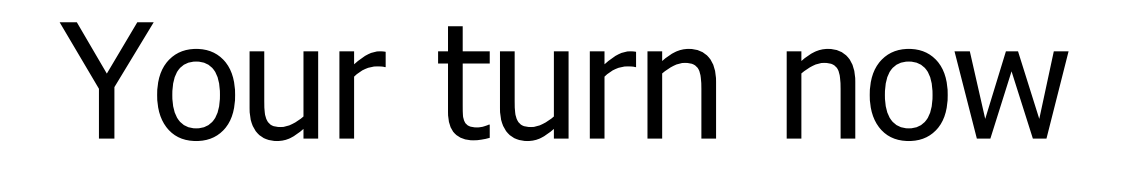

# Try Problem 1 on ML2

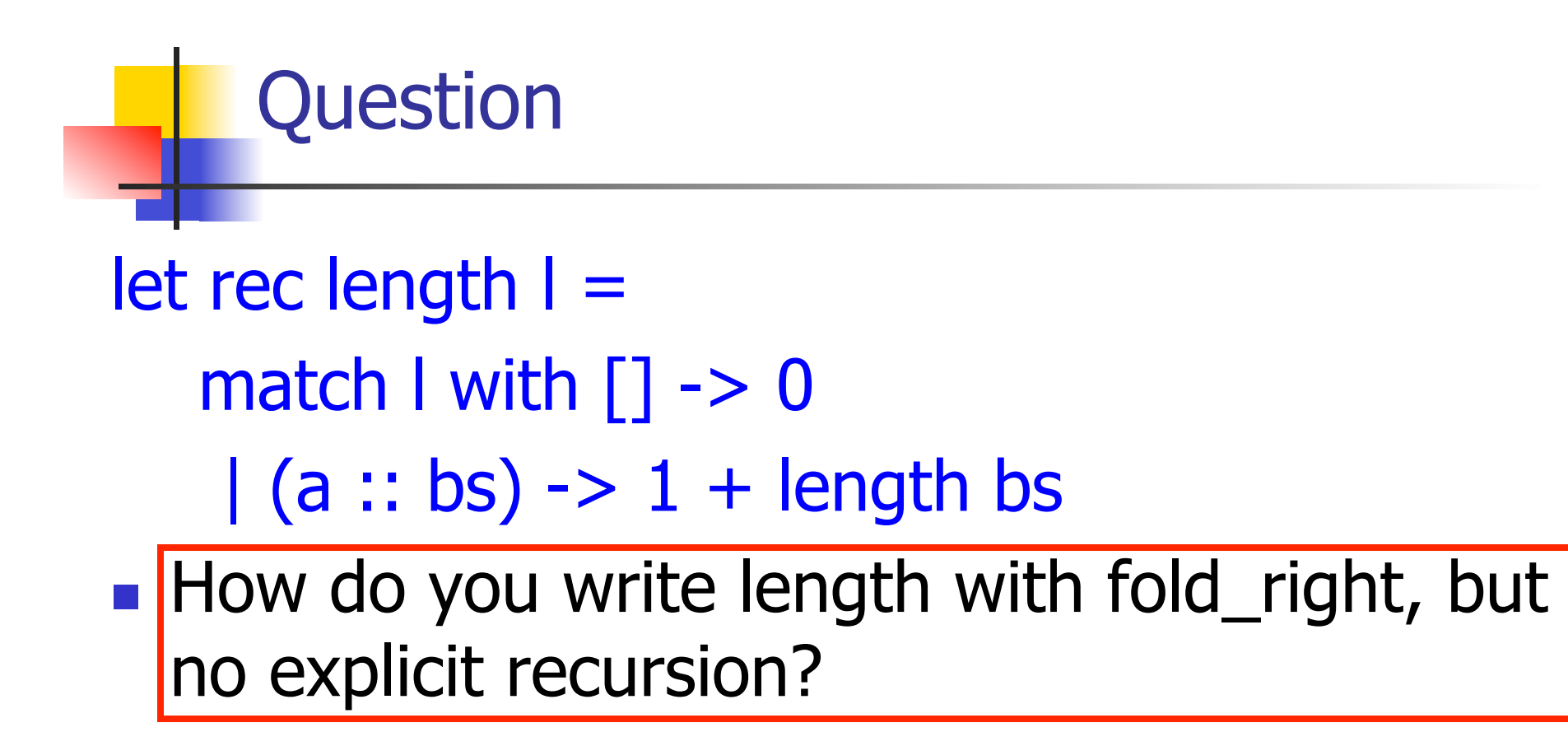

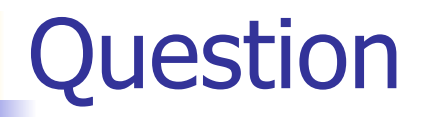

## let rec length  $I =$

- match I with  $[$ ]  $\rightarrow$  0
	- $(a::bs) \rightarrow 1 + length bs$
- **n** How do you write length with fold right, but no explicit recursion?

#### let length list =

List.fold\_right (fun  $x \rightarrow$  fun  $n \rightarrow$   $n + 1$ ) list 0

#### Map from Fold

- # let map f list  $=$ fold right (fun  $x \rightarrow$  fun  $y \rightarrow$  f  $x :: y)$  list [ ];; val map :  $('a -> 'b) -> 'a list -> 'b list =$ <fun>
- # map  $((+)1)$   $[1;2;3]$ ;;
- $-$  : int list  $=$   $[2; 3; 4]$
- Can you write fold right (or fold left) with just map? How, or why not?

#### Iterating over lists

```
# let rec fold left f a list = match list 
 with \lceil \cdot \rceil -> a
 (x:: xs) -> fold_left f (f a x) xs;;
val fold_left : ('a -> 'b -> 'a) -> 'a -> 'b list -> 'a =
  <fun> 
# fold left
  (fun () \rightarrow print string)\bigcirc ["hi"; "there"];; 
hithere- : unit = ()
```
#### Encoding Tail Recursion with fold\_left

# let prod list  $=$  let rec prod\_aux l acc  $=$ match I with  $\lceil \cdot \rceil$  -> acc  $(y :: rest)$  -> prod\_aux rest (acc  $* y$ ) in prod\_aux list,1;; val prod : int  $\text{list} \rightarrow \text{int} = \text{if} \text{un}$ Init Acc Value | Recursive Call | Operation  $#$  let prod list  $=$ List.fold\_left (fun acc  $y \rightarrow acc * y$ ) 1 list;; val prod: int list  $\rightarrow$  int  $=$   $\lt$  fun $>$ # prod [4;5;6];;  $-$  : int =120

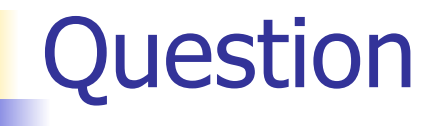

#### $let$  length  $l =$

- let rec length aux list  $n =$
- match list with  $\lceil \rceil$  -> n
	- $|$  (a :: bs) -> length\_aux bs  $(n + 1)$

in length aux l 0

■ How do you write length with fold\_left, but no explicit recursion?

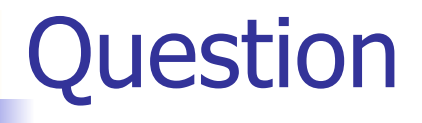

#### $let$  length  $l =$

- let rec length  $aux$  list n =
- match list with  $\lceil \rceil$  -> n
	- $|$  (a :: bs) -> length\_aux bs  $(n + 1)$

in length aux l 0

- How do you write length with fold\_left, but no explicit recursion?
- let length list =
	- List.fold left (fun  $n \rightarrow$  fun  $x \rightarrow n + 1$ ) 0 list

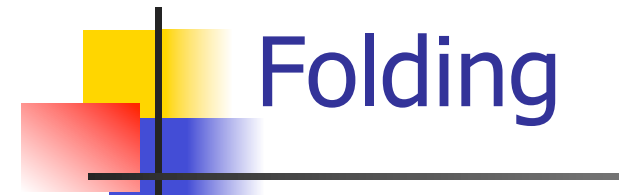

# let rec fold left f a list  $=$  match list with  $\lceil$  -> a  $\lceil$  (x :: xs) -> fold\_left f (f a x) xs;; val fold left : ('a -> 'b -> 'a) -> 'a -> 'b list -> 'a = <fun> fold\_left f a  $[x_1; x_2; ...; x_n] = f(...(f (f a x_1) x_2)...)x_n$ 

# let rec fold right f list  $b =$  match list with  $\lceil$  1 -> b  $\lceil$  (x :: xs) -> f x (fold\_right f xs b);; val fold\_right :  $('a -> 'b -> 'b) -> 'a$  list  $\rightarrow 'b -> 'b =$ <br>
<fun>

fold\_right f  $[x_1; x_2; ...; x_n]$  b = f  $x_1(f x_2 (... (f x_n b)...))$ 

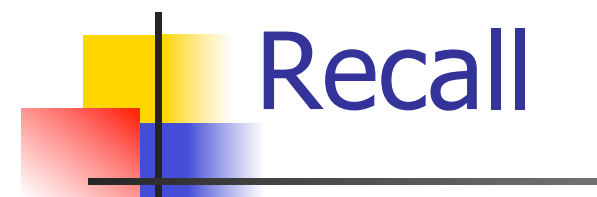

 $#$  let rec poor\_rev list = match list with  $[$ ] ->  $[$ ]  $(x::xs)$  -> poor\_rev xs @  $[x]$ ;; val poor rev : 'a list  $\rightarrow$  'a list  $=$  <fun>

**No.** What is its running time?

### Quadratic Time

- $\blacksquare$  Each step of the recursion takes time proportional to input
- Each step of the recursion makes only one recursive call.
- **List example:**

 $#$  let rec poor\_rev list = match list with  $[$ ] ->  $[$ ]  $(x::xs)$  -> poor\_rev xs @  $[x];$ val poor rev : 'a list  $-$  'a list  $=$  <fun>

#### Tail Recursion - Example

 $#$  let rec rev\_aux list revlist  $=$ match list with  $\lceil \cdot \rceil$  -> revlist  $\vert x : xs \rightarrow \text{rev}$  aux xs  $(x::\text{revlist});$ val rev aux : 'a list  $-$  'a list  $-$  'a list  $=$  <fun>

# let rev list = rev\_aux list  $\lceil \cdot \rceil$ ; val rev : 'a list  $\rightarrow$  'a list  $=$  <fun>

 $\blacksquare$  What is its running time?

#### 9/23/15 28

- $\bullet$  3 :: (2:: ([ ] @ [1])) = [3, 2, 1]
- $\bullet$  3 :: ([2]  $\circledcirc$  [1]) =
- $[3,2] \circ [1] =$
- $(3:: ([ ] @ [2])) @ [1] =$
- $(3) \circ (2) \circ (1) =$
- 
- $($  ( $($ [ ]  $@$  [3])  $@$  [2])  $@$  [1]) =
- $\bullet$  (((poor\_rev [ ]) @ [3]) @ [2]) @ [1] =
- $\bullet$  ((poor\_rev [3]) @ [2]) @ [1] =
- $p^{\bullet}$  (poor\_rev [2,3]) @ [1] =
- **poor\_rev**  $[1,2,3] =$

**Comparison** 

#### Comparison

- $rev [1,2,3] =$
- **n** rev\_aux  $[1,2,3]$   $[$   $] =$
- **n** rev\_aux  $[2,3]$   $[1] =$
- **n** rev\_aux  $[3] [2,1] =$
- n rev aux  $[ ] [3,2,1] = [3,2,1]$

#### Folding - Tail Recursion

- $-$  # let rev list  $=$
- **fold\_left** 
	- $(fun \rightharpoonup > fun \rightharpoonup > x :: l)$  //comb op [] //accumulator cell list

#### Folding

- $\blacksquare$  Can replace recursion by fold right in any forward primitive recursive definition
	- **Primitive recursive means it only recurses on** immediate subcomponents of recursive data structure
- Can replace recursion by fold\_left in any tail primitive recursive definition

#### **Continuations**

- $\blacksquare$  A programming technique for all forms of "non-local" control flow:
	- non-local jumps
	- $\blacksquare$  exceptions
	- **n** general conversion of non-tail calls to tail calls
- **Essentially it's a higher-order function** version of GOTO

#### **Continuations**

- Idea: Use functions to represent the control flow of a program
- Method: Each procedure takes a function as an extra argument to which to pass its result; outer procedure "returns" no result
- **Function receiving the result called a** continuation
- Continuation acts as "accumulator" for work still to be done

#### Continuation Passing Style

**N** Writing procedures such that all procedure calls take a continuation to which to give (pass) the result, and return no result, is called continuation passing style (CPS)

#### Continuation Passing Style

- A compilation technique to implement nonlocal control flow, especially useful in interpreters.
- <sup>n</sup> A formalization of non-local control flow in denotational semantics
- **n** Possible intermediate state in compiling functional code

#### Why CPS?

- Makes order of evaluation explicitly clear
- **Allocates variables (to become registers) for each** step of computation
- **E** Essentially converts functional programs into imperative ones
	- **n** Major step for compiling to assembly or byte code
- **n** Tail recursion easily identified
- **n** Strict forward recursion converted to tail recursion
	- **n** At the expense of building large closures in heap
## Example

■ Simple reporting continuation:

# let report  $x = (print int x; print_newline() );$ ; val report : int  $\rightarrow$  unit  $=$   $\lt$  fun $>$ 

■ Simple function using a continuation: # let addk a b  $k = k (a + b);$ ; val addk : int  $\rightarrow$  int  $\rightarrow$  (int  $\rightarrow$  'a)  $\rightarrow$  'a =  $\le$  fun $\ge$ # addk 22 20 report;;  $\overline{\mathcal{L}}$ 

$$
-: unit = ()
$$

### Simple Functions Taking Continuations

- $\blacksquare$  Given a primitive operation, can convert it to pass its result forward to a continuation
- **Examples:**
- # let subk x y  $k = k(x + y);$ val subk : int  $\rightarrow$  int  $\rightarrow$  (int  $\rightarrow$  'a)  $\rightarrow$  'a =  $\le$  fun > # let eqk x y  $k = k(x = y);$ val eqk : 'a -> 'a -> (bool -> 'b) -> 'b = <fun> # let timesk x y  $k = k(x * y);$ val timesk : int -> int -> (int -> 'a) -> 'a = <fun>

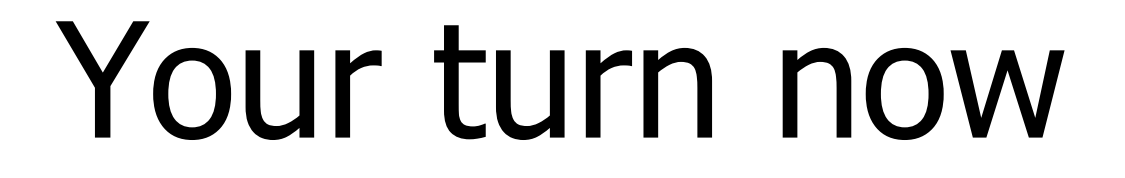

# Try Problem 5 on MP4 Try modk

# Nesting Continuations

# let add three x y z =  $(x + y) + z$ ;; val add three : int  $\rightarrow$  int  $\rightarrow$  int  $\rightarrow$  int  $\rightarrow$  int  $=$   $\lt$  fun $>$ # let add three x y z= let  $p = x + y$  in  $p + z$ ; val add three : int  $\rightarrow$  int  $\rightarrow$  int  $\rightarrow$  int  $=$   $\leq$  fun $>$ # let add three  $k \times y$  z  $k =$ addk x y (fun  $p \rightarrow$  addk  $p z \& j;$ ; val add three  $k : int \rightarrow int \rightarrow int \rightarrow (int \rightarrow 'a)$  $\rightarrow$  'a =  $\langle$ fun>

# add three: a different order

- $\blacksquare$  # let add\_three x y z = x + (y + z);;
- **How do we write add three k to use a** different order?
- let add\_three\_k x y z  $k =$

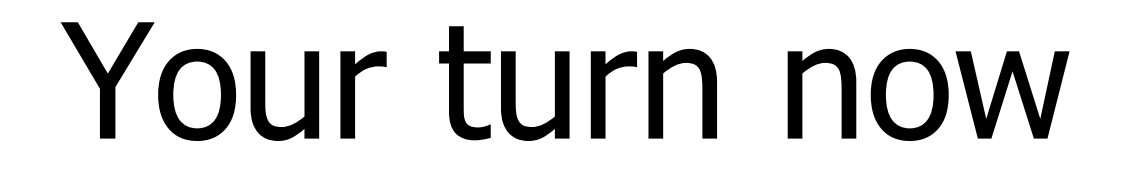

# Try Problem 6 on MP4

# ■ Recall:

 $#$  let rec factorial  $n =$ if  $n = 0$  then 1 else  $n *$  factorial  $(n - 1);$ val factorial : int  $\rightarrow$  int  $=$   $\lt$ fun $>$ # factorial 5;;  $-$  : int = 120

# let rec factorial  $n =$ let  $b = (n = 0)$  in (\* First computation \*) if b then 1 ( $*$  Returned value  $*$ ) else let  $s = n - 1$  in (\* Second computation \*) let  $r =$  factorial s in (\* Third computation \*)  $n * r$  in (\* Returned value \*); val factorial : int  $\rightarrow$  int  $=$   $\lt$ fun $>$ # factorial 5;;  $-$  : int = 120

```
# let rec factorialk n k = eqk n 0 
  (fun b -> (* First computation *)if b then k 1 (* Passed value *)
    else subk n 1 (* Second computation *) 
   (fun s -> factorialk s (* Third computation *)(fun r \rightarrow timesk n r k))) (* Passed value *)
val factorialk : int \rightarrow int = \ltfun># factorialk 5 report;;
120
```

```
- : unit = ()
```
- **To make recursive call, must build** intermediate continuation to
	- **n** take recursive value: r
	- **n** build it to final result:  $n * r$
	- **And pass it to final continuation:**
	- n times  $n r k = k (n * r)$

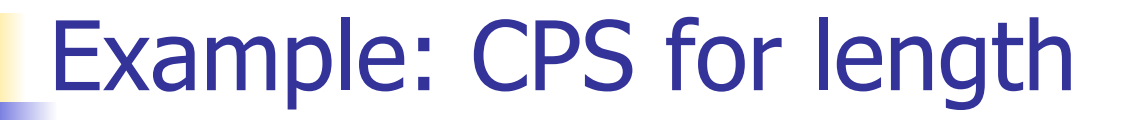

# let rec length list  $=$  match list with  $[1 -> 0]$  $(a::bs) \rightarrow 1 + length bs$ What is the let-expanded version of this?

# Example: CPS for length

let rec length list  $=$  match list with  $[1 -> 0]$  $(a::bs) \rightarrow 1 + length bs$ What is the let-expanded version of this? let rec length list  $=$  match list with  $[$ ]  $\rightarrow$  0  $(a::bs) \rightarrow let r1 = length bs in 1 + r1$ 

# Example: CPS for length

# let rec length list = match list with  $\lceil \rceil \rightarrow 0$  $(a :: bs)$  -> let r1 = length bs in 1 + r1 What is the CSP version of this?

# Example: CPS for length

# let rec length list = match list with  $\lceil \rceil \rightarrow 0$  $(a :: bs)$  -> let r1 = length bs in 1 + r1 What is the CSP version of this? # let rec lengthk list  $k =$  match list with  $\lceil \cdot \rceil$  -> k 0  $\vert x : x \vert$  > lengthk xs (fun  $r \rightarrow$  addk  $r \vert 1 \vert k$ );; val lengthk : 'a list  $\rightarrow$  (int  $\rightarrow$  'b)  $\rightarrow$  'b =  $\lt$  fun > # lengthk [2;4;6;8] report;;

4

#### $-$  : unit = ()

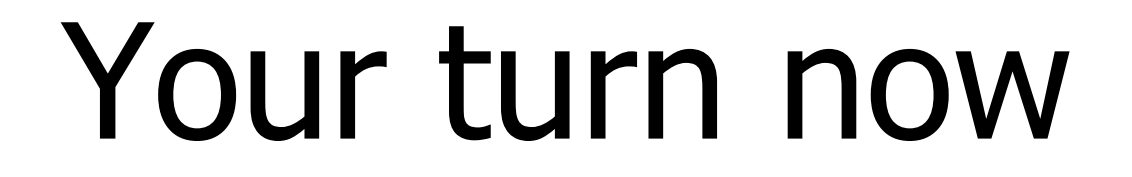

# Try Problem 8 on MP4

# CPS for Higher Order Functions

- In CPS, every procedure / function takes a continuation to receive its result
- **n Procedures passed as arguments take** continuations
- **n** Procedures returned as results take continuations
- CPS version of higher-order functions must expect input procedures to take continuations

# let rec all  $p \mid p$  = match I with  $\mid \cdot \rangle$  true  $(x:: xs) \rightarrow let b = p \times in$  if b then all p xs else false val all : ('a -> bool) -> 'a list -> bool =  $\langle$ fun>  $\blacksquare$  What is the CPS version of this?

# let rec all  $p \mid p$  = match I with  $\lceil \cdot \rceil$  -> true  $(x :: xs) \rightarrow let b = p \times in$  if b then all p xs else false val all : ('a  $\rightarrow$  bool)  $\rightarrow$  'a list  $\rightarrow$  bool  $=$  <fun>  $\blacksquare$  What is the CPS version of this? # let rec all k pk  $\vert$  k =

# let rec all  $p \mid p$  = match I with  $\lceil \cdot \rceil$  -> true  $(x :: xs) \rightarrow let b = p \times in$  if b then all p xs else false val all : ('a  $\rightarrow$  bool)  $\rightarrow$  'a list  $\rightarrow$  bool =  $\le$  fun $>$  $\blacksquare$  What is the CPS version of this? # let rec allk pk  $k =$  match I with  $\lceil \cdot \rceil$  -> true

# let rec all  $p \mid p$  = match I with  $\lceil \cdot \rceil$  -> true  $(x :: xs) \rightarrow let b = p \times in$  if b then all p xs else false val all : ('a  $\rightarrow$  bool)  $\rightarrow$  'a list  $\rightarrow$  bool =  $\le$  fun $>$  $\blacksquare$  What is the CPS version of this? # let rec all k pk  $k =$  match I with  $\lceil \cdot \rceil$  -> k true

# let rec all  $p \mid \text{ } = \text{match} \mid \text{with } \lceil \text{ } - \text{} \rangle$  true  $(x:: xs) \rightarrow let b = p \times in$  if b then all p xs else false val all : ('a  $\rightarrow$  bool)  $\rightarrow$  'a list  $\rightarrow$  bool =  $\le$  fun $>$  $\blacksquare$  What is the CPS version of this? # let rec all k pk  $k =$  match I with  $\lceil \cdot \rceil$  -> k true  $|(x::xs) \rightarrow$ 

# let rec all  $p \mid \text{ } = \text{match} \mid \text{with } \lceil \text{ } - \text{} \rangle$  true  $(x:: xs) \rightarrow let b = p \times in$  if b then all p xs else false val all : ('a  $\rightarrow$  bool)  $\rightarrow$  'a list  $\rightarrow$  bool =  $\le$  fun $>$  $\blacksquare$  What is the CPS version of this? # let rec all k pk  $k =$  match I with  $\lceil \cdot \rceil$  -> k true  $|(x::xs) \rightarrow pkx$ 

# let rec all  $p \mid \text{ } = \text{match} \mid \text{with } \lceil \text{ } - \text{} \rangle$  true  $(x:: xs) \rightarrow let b = p \times in$  if b then all p xs else false val all : ('a  $\rightarrow$  bool)  $\rightarrow$  'a list  $\rightarrow$  bool =  $\le$  fun $>$  $\blacksquare$  What is the CPS version of this? # let rec all k pk  $k =$  match I with  $\lceil \cdot \rceil$  -> k true  $|(x::xs) \rightarrow pkx$  $(fun b \rightarrow if b then$  else  $\overline{\phantom{a}}$ 

# let rec all  $p \mid \text{ } = \text{match} \mid \text{with } \lceil \text{ } - \text{} \rangle$  true  $(x:: xs) \rightarrow let b = p \times in$  if b then all p xs else false val all : ('a  $\rightarrow$  bool)  $\rightarrow$  'a list  $\rightarrow$  bool =  $\le$  fun $>$  $\blacksquare$  What is the CPS version of this? # let rec all k pk  $k =$  match I with  $\lceil \cdot \rceil$  -> k true  $|(x::xs) \rightarrow pkx$  (fun b -> if b then allk pk xs k else k false) val allk : ('a -> (bool -> 'b) -> 'b) -> 'a list ->  $(bool \rightarrow 'b) \rightarrow 'b =$  <fun>

# Terms

- A function is in Direct Style when it returns its result back to the caller.
- A Tail Call occurs when a function returns the result of another function call without any more computations (eg tail recursion)
- A function is in Continuation Passing Style when it, and every function call in it, passes its result to another function.
- **n** Instead of returning the result to the caller, we pass it forward to another function.

# **Terminology**

- **Tail Position: A subexpression s of** expressions e, such that if evaluated, will be taken as the value of e
	- if  $(x>3)$  then  $x + 2$  else  $x 4$ let  $x = 5$  in  $x + 4$
- **n** Tail Call: A function call that occurs in tail position
	- $\bullet$  if (h x) then f x else  $(x + g x)$

# **Terminology**

- **n** Available: A function call that can be executed by the current expression
- $\blacksquare$  The fastest way to be unavailable is to be guarded by an abstraction (anonymous function, lambda lifted).
	- if  $(h x)$  then  $f x$  else  $(x + g x)$
	- if  $(h x)$  then (fun x -> f x) else  $(g (x + x))$

Not available

# CPS Transformation

- Step 1: Add continuation argument to any function definition:
	- let f arg =  $e \Rightarrow$  let f arg k = e
	- Idea: Every function takes an extra parameter saying where the result goes
- Step 2: A simple expression in tail position should be passed to a continuation instead of returned:
	- n return  $a \Rightarrow k a$
	- **Assuming a is a constant or variable.**
	- "Simple" = "No available function calls."

# CPS Transformation

- $\blacksquare$  Step 3: Pass the current continuation to every function call in tail position
	- n return f arg  $\Rightarrow$  f arg k
	- **The function "isn't going to return," so we need** to tell it where to put the result.

# CPS Transformation

- Step 4: Each function call not in tail position needs to be converted to take a new continuation (containing the old continuation as appropriate)
	- n return op (f arg)  $\Rightarrow$  f arg (fun r -> k(op r))
	- op represents a primitive operation
	- n return  $f(g \arg) \Rightarrow g \arg (fun r->f r k)$

# Example

#### **Before:**

let rec add list lst  $=$ match lst with

```
[ ] -> 0
| 0 :: xs -> add list xs
| x :: xs -> (+) x(add_list xs);;
```
#### **After:**

```
let rec add listk lst k =(* rule 1 *)
match lst with 
| [ ] -> k 0 (* rule 2 *) 
| 0 :: xs -> add_listk xs k 
                    (* rule 3 *)| x :: xs -> add_listk xs 
        (fun r -> k ((+) \times r));;
                (* rule 4 *)
```

```
# let rec sum list = match list with [ ] \rightarrow 0\vert x :: xs -> x + sum xs ;;val sum : int list \rightarrow int = \lt fun>
```
# let rec sum list = match list with  $[ ] \rightarrow 0$  $| x :: xs -> x + sum xs ;;$ val sum : int list  $\rightarrow$  int  $=$   $\lt$  fun $>$ # let rec sum list = match list with  $[ ] \rightarrow 0$  $\vert x : xs \rightarrow \vert \text{et } r1 = \text{sum } xs \text{ in } x + r1;$ 

# let rec sum list = match list with  $\lceil$  1 -> 0  $| x :: xs -> x + sum xs ;;$ val sum : int list  $\rightarrow$  int  $=$   $\lt$  fun $>$ # let rec sum list = match list with  $\lceil \cdot \rceil$  -> 0  $\vert x : x \vert$  > let r1 = sum xs in x + r1;; val sum : int list  $\rightarrow$  int  $=$   $\lt$  fun $>$ # let rec sumk list  $k =$  match list with  $\lceil \cdot \rceil$  -> k 0  $\vert x :: xs -> sumk xs$  (fun r1 -> addk x r1 k);;

# let rec sum list = match list with  $\lceil$  1 -> 0  $\vert x :: xs -> x + sum xs ;;$ val sum : int list  $\rightarrow$  int  $=$   $\lt$  fun $>$ # let rec sum list = match list with  $\lceil \cdot \rceil$  -> 0  $\vert x : x \vert$  > let r1 = sum xs in x + r1;; val sum : int list  $\rightarrow$  int  $=$   $\lt$  fun $>$ # let rec sumk list  $k =$  match list with  $\lceil \cdot \rceil$  -> k 0  $\vert x : x \vert$  > sumk xs (fun r1 -> addk x r1 k);; val sumk : int list  $\rightarrow$  (int  $\rightarrow$  'a)  $\rightarrow$  'a =  $\le$  fun $>$ # sumk [2;4;6;8] report;; 20

-: unit = ()  

$$
_{9/23/15}
$$

# Other Uses for Continuations

- CPS designed to preserve order of evaluation
- Continuations used to express order of evaluation
- Can be used to change order of evaluation
- **n** Implements:
	- **Exceptions and exception handling**
	- **n** Co-routines
	- <sup>n</sup> (pseudo, aka green) threads
#### Exceptions - Example

```
# exception Zero;;
exception Zero 
# let rec list_mult_aux list =
   match list with \lceil 1 -> 1
    | x :: xs -> 
   if x = 0 then raise Zero
             else x * list_mult_aux xs;;
val list mult aux : int list - int = \langlefun >
```
#### Exceptions - Example

#### # let list mult list  $=$

try list\_mult\_aux list with Zero -> 0;; val list mult : int list  $-$  int =  $\lt$ fun > # list mult  $[3;4;2]$ ;;

- $-$  : int = 24
- # list mult  $[7;4;0]$ ;;
- $-$  : int = 0
- # list mult aux [7;4;0];; Exception: Zero.

## **Exceptions**

- When an exception is raised
	- **The current computation is aborted**
	- **n** Control is "thrown" back up the call stack until a matching handler is found
	- **All the intermediate calls waiting for a** return values are thrown away

### Implementing Exceptions

```
# let multkp m n k =let r = m * n in
    (print_string "product result: "; 
     print_int r; print_string "\n"; 
    k r;;
val multkp : int \rightarrow int \rightarrow (int \rightarrow 'a) \rightarrow 'a
  = <fun>
```
## Implementing Exceptions

# let rec list\_multk\_aux list k kexcp = match list with  $\lceil$   $\rceil$  -> k 1  $\vert x : x \vert \leq r$  if  $x = 0$  then kexcp 0 else list\_multk\_aux xs (fun  $r \rightarrow$  multkp x r k) kexcp;; val list\_multk\_aux : int list  $\rightarrow$  (int  $\rightarrow$  'a)  $\rightarrow$  (int  $\rightarrow$  'a)  $\rightarrow$  'a =  $\lt$ fun> # let rec list multk list k = list multk aux list k k;; val list\_multk : int list  $\rightarrow$  (int  $\rightarrow$  'a)  $\rightarrow$  'a =  $\le$  fun $\ge$ 

# Implementing Exceptions

```
# list_multk [3;4;2] report;;
product result: 2 
product result: 8 
product result: 24 
24 
- : unit = ()
# list_multk [7;4;0] report;; 
\bigcap
```

```
- : unit = ()
```